## **Programozásfeladat**

A 2018-as labdarúgó-világbajnokság helyszínei

A következő feladatban a 2018-ban Oroszországban rendezett labdarúgóvilágbajnokság (VB) helyszíneinek adataival kell dolgoznia.

A megoldás során vegye figyelembe a következőket:

A program megírásakor a fájlban lévő adatok helyes szerkezetét nem kell ellenőriznie, feltételezheti, hogy a rendelkezésre álló adatok a leírtaknak megfelelnek. Megoldását úgy készítse el, hogy az azonos szerkezetű, de tetszőleges inputadatok mellett is helyes eredményt adjon!

A **vb2018.txt** UTF-8 kódolású állomány soraiban a VB helyszíneinek (stadionjainak) adatait tároltuk a következő sorrendben: a város neve, a standion neve **(nevl),** a stadion alternatív neve **(nev2)** és a stadion férőhelye. Ha egy stadionnak nincs alternatív neve, akkor az **"n.a.**" karakterlánc található az állományban. Az adatokat pontosvessző (;) karakterrel választottuk el, az első sor a mezőneveket tartalmazza.

Például:

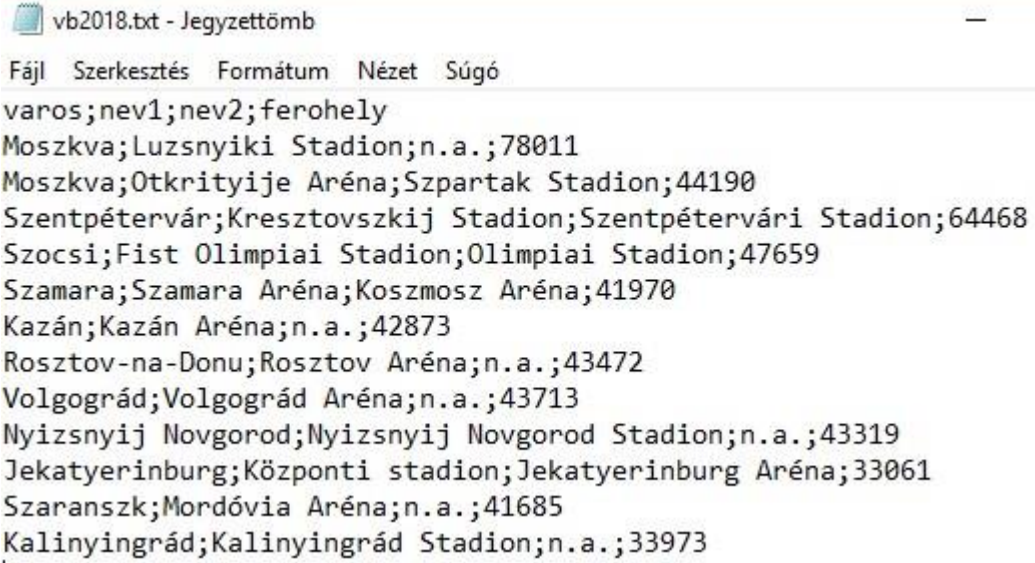

- 1. Készítsen programot a következő feladatok megoldására, amelynek a forráskódját/projektjét vb2018 néven mentse el!
- 2. Olvassa be a vb2018.txt állományban lévő adatokat és tárolja el egy összetett adatszerkezetben úgy, hogy a további feladatok megoldására alkalmas legyen! Az állományban maximum 50 adatsor lehet.
- 3. Jelenítse meg a képernyőn, hogy hány stadionban játszották a VB mérkőzéseit!
- 4. Határozza meg, és írja a képernyőre a legkevesebb férőhellyel rendelkező stadion adatait!
- 5. Határozza meg és írja ki a képernyőre a stadionok férőhelyszámának átlagát, az eredményt egy tizedesjegyre kerekítve jelenítse meg!
- 6. Számolja meg, hogy hány stadion rendelkezik alternatív névvel! Az eredményt úja a képernyőre!
- 7. Kérje be a felhasználótól egy város nevét! Az adatbevitelt mindaddig ismételje, amíg a bevitt név (szöveg) hossza nem éri el a három karaktert!
- 8. Döntse el, hogy az előző feladatban megadott városban zajlottak-e VB mérkőzések! Ha a választ meg tudja adni, akkor ne folytassa a keresést! Az eredményt a képernyőn jelenítse meg! Oldja meg, hogy az összehasonlításnál ne számítsanak a kis- és nagybetűk! Ha az előző feladatot nem tudta megoldani, akkor dolgozzon a "Szocsi" névvel!
- 9. Határozza meg és írja a képernyőre, hogy hány különböző városban zajlottak a VB mérkőzései!

## A feladat egy lehetséges megoldása (nincs találat):

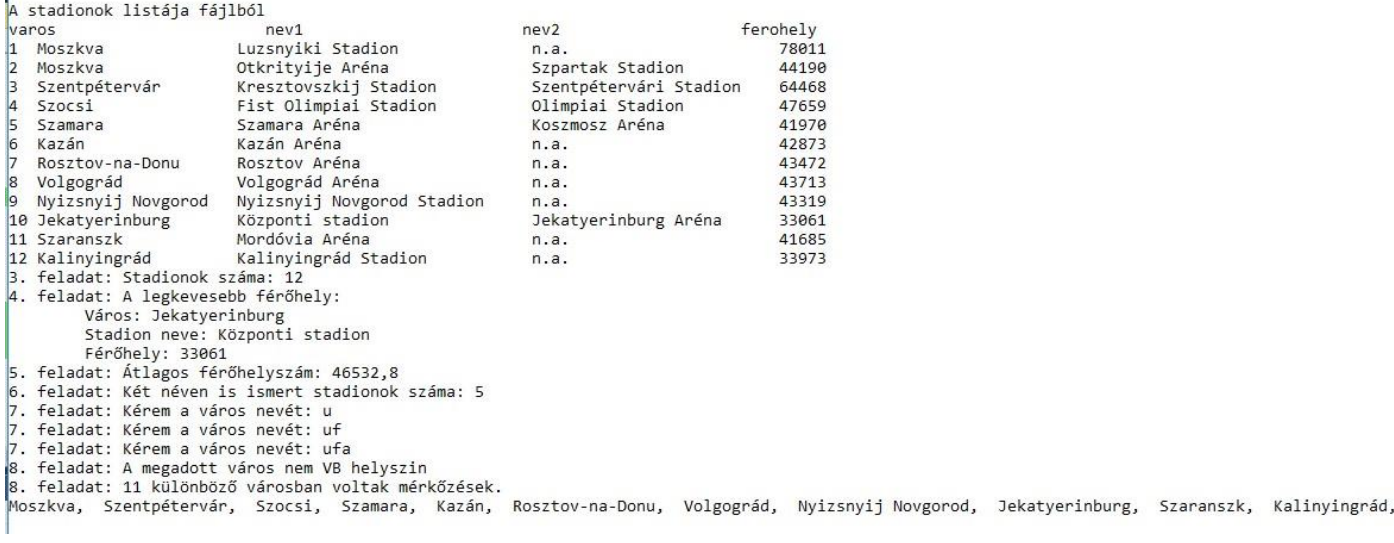

## A feladat egy lehetséges megoldása (találat esetén):

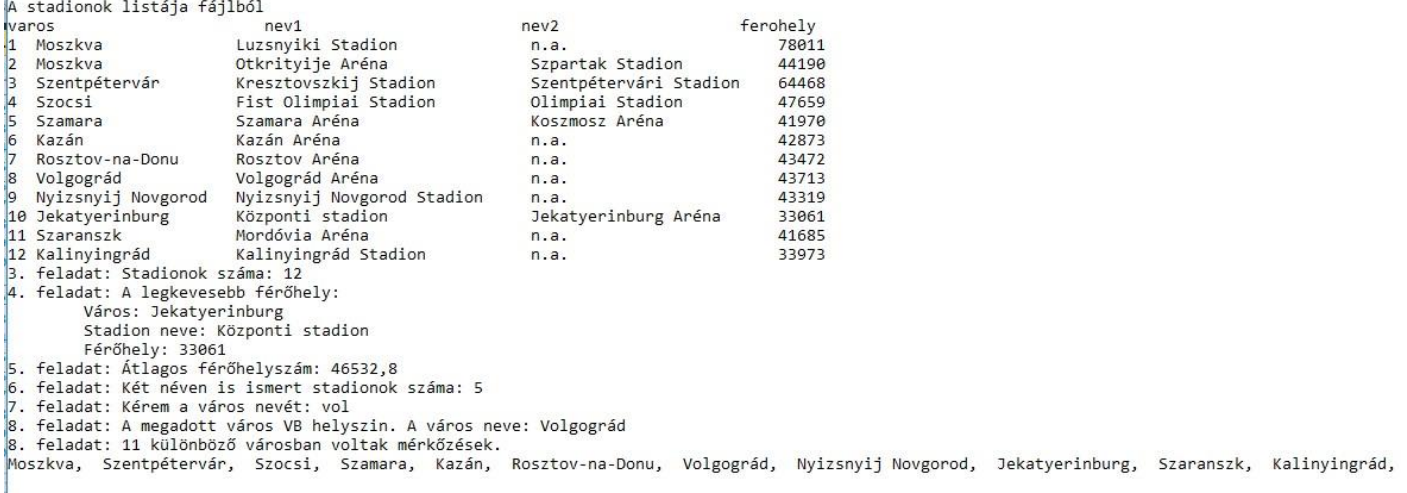

## Megoldás

```
using System;
using System.IO;
using System.Collections.Generic;
using System.Linq;
using System.Text;
using System.Threading.Tasks;
namespace vb2018//1. Készítsen programot a következő feladatok megoldására, amelynek a 
forráskódját/projektjét vb2018 néven mentse el!
{
     class Stadionok
     {
         public Stadionok(string sor)
         {
             string[] sorelemek = sor.Split(';');
             this.Varos = sorelemek[0];
             this.Nev1 = sorelemek[1];
             this.Nev2 = sorelemek[2];
             this.Ferohely = Convert.ToInt32(sorelemek[3]);
         }
         //Helyezes;Nev;Orszag;Nyeremeny
         public string Varos { get; set; }
         public string Nev1 { get; set; }
         public string Nev2 { get; set; }
         public int Ferohely { get; set; }
```

```
 }
    class Program
     {
        //vb2018.txt tartalma
        //varos;nev1;nev2;ferohely
        // Moszkva;Luzsnyiki Stadion; n.a.;78011
        //2. Olvassa be a vb2018.txt állományban lévő adatokat és tárolja el egy összetett 
adatszerkezetben úgy,
        //hogy a további feladatok megoldására alkalmas legyen! Az állományban maximum 50 adatsor 
lehet.
                public static List<Stadionok> adatok = new List<Stadionok>();
        static void Main(string[] args)
        {
            StreamReader olvas = new StreamReader("vb2018.txt", Encoding.UTF8);
            string fejlec = olvas.ReadLine();//ha van fejléc
            while (!olvas.EndOfStream)
\{adatok.Add(new Stadionok(olvas.ReadLine()));
 } 
            int adatokszama = adatok.Count; 
            int i;//ciklusváltozó 
            Console.WriteLine("A stadionok listája fájlból"); 
           Console.WriteLine("varos nev2 nev2 nev2 nev2 nev2 nev2
ferohely");
           for (i = 0; i < adatokszama; i++) Console.WriteLine("{0,-2} {1,-20} {2,-30} {3,-25} {4,-25}", i + 1, adatok[i].Varos, 
adatok[i].Nev1, adatok[i].Nev2, adatok[i].Ferohely);
            //3. Jelenítse meg a képernyőn, hogy hány stadionban játszották a VB mérkőzéseit!
            Console.WriteLine("3. feladat: Stadionok száma: {0}",adatokszama);
            //4. Határozza meg, és írja a képernyőre a legkevesebb férőhellyel rendelkező stadion 
adatait!
            double min = adatok[0].Ferohely;
           int mini = 0;
           for (i = 1; i < adatokszama; i++) if (adatok[i].Ferohely < min)
\{ min = adatok[i].Ferohely;
                   min = i; }
 Console.WriteLine("4. feladat: A legkevesebb férőhely:");
 Console.WriteLine("\tVáros: {0}", adatok[mini].Varos);
 Console.WriteLine("\tStadion neve: {0}", adatok[mini].Nev1);
 Console.WriteLine("\tFérőhely: {0}", adatok[mini].Ferohely);
            //5. Határozza meg és írja ki a képernyőre a stadionok férőhelyszámának átlagát, 
            //az eredményt egy tizedesjegyre kerekítve jelenítse meg!
           double atlagosferohely = 0;
           for (i = 0; i < adatokszama; i++) atlagosferohely += adatok[i].Ferohely;
            atlagosferohely = atlagosferohely / adatokszama;
            Console.WriteLine("5. feladat: Átlagos férőhelyszám: 
{0}",Math.Round(atlagosferohely,1));
            //6. Számolja meg, hogy hány stadion rendelkezik alternatív névvel! Az eredményt írja 
a képernyőre!
           int alternativdb = 0;
           for (i = 0; i < adatokszama; i++)if (String.Compare(adatok[i].Nev2, "n.a.") != 0)
                    alternativdb++;
            Console.WriteLine("6. feladat: Két néven is ismert stadionok száma: {0}",alternativdb);
            // 7.Kérje be a felhasználótól egy város nevét!
```

```
 // Az adatbevitelt mindaddig ismételje, amíg a bevitt név (szöveg)hossza nem éri el a 
három karaktert!
            string varosnev;
            do
\{ Console.Write("7. feladat: Kérem a város nevét: ");
                 varosnev = Console.ReadLine();
 }
           while (varosnev.Count() < 3);
            //8. Döntse el, hogy az előző feladatban megadott városban zajlottak-e VB mérkőzések! 
            //Ha a választ meg tudja adni, akkor ne folytassa a keresést! Az eredményt a képernyőn 
jelenítse meg!
            //Oldja meg, hogy az összehasonlításnál ne számítsanak a kis- és nagybetűk! 
           //Ha az előző feladatot nem tudta megoldani, akkor dolgozzon a "Szocsi" névvel!
            Boolean van = true;
           i = 0;
           while(i<adatokszama && !adatok[i].Varos.ToLower().Contains(varosnev.ToLower()))
            {
                 i++;
 }
            van = i < adatokszama ? true : false;
            if(van)
                 Console.WriteLine("8. feladat: A megadott város VB helyszin. A város neve: {0} ", 
adatok[i].Varos);
            else
                 Console.WriteLine("8. feladat: A megadott város nem VB helyszin ");
             //9. Határozza meg és írja a képernyőre, hogy hány különböző városban zajlottak a VB 
mérkőzései!
           List<string> varosoklista = new List<string>();
           adatok.GroupBy(x => x.Varos).ToList().ForEach(x => varosoklista.Add(x.Key));
            Console.Write("9. feladat: {0} különböző városban voltak mérkőzések.\n", 
varosoklista.Count);
            foreach (var list in varosoklista) Console.Write("{0}, ", list);
            //10. Listázzuk ki az összes városnevet, amit a 7. feladatnál megadtunk
            Console.Write("\n10. feladat: ");
            i = 0;
            while (i < adatokszama)
\{ if(adatok[i].Varos.ToLower().Contains(varosnev.ToLower()))
                    Console.Write("\n\tA város neve: {0} ", adatok[i].Varos);
                i++;
 }
            Console.ReadKey();
        }
    }
}
```